3 年生「重さ比べ」 プログラミング手順書

## **【 準備編 】**

①重さをはかるものの写真を撮影し、マイフォルダに取り込んでおく (マイフォルダに名前をつけて保存する )

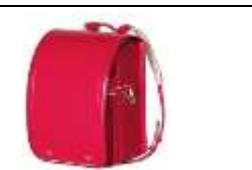

②はかるものの重さを調べ、問題の3つのおもりの設定を考える はかるののの重さ(例ランドセル) おもり①、②、③の重さの設定

## **【 プログラム作成編 】**

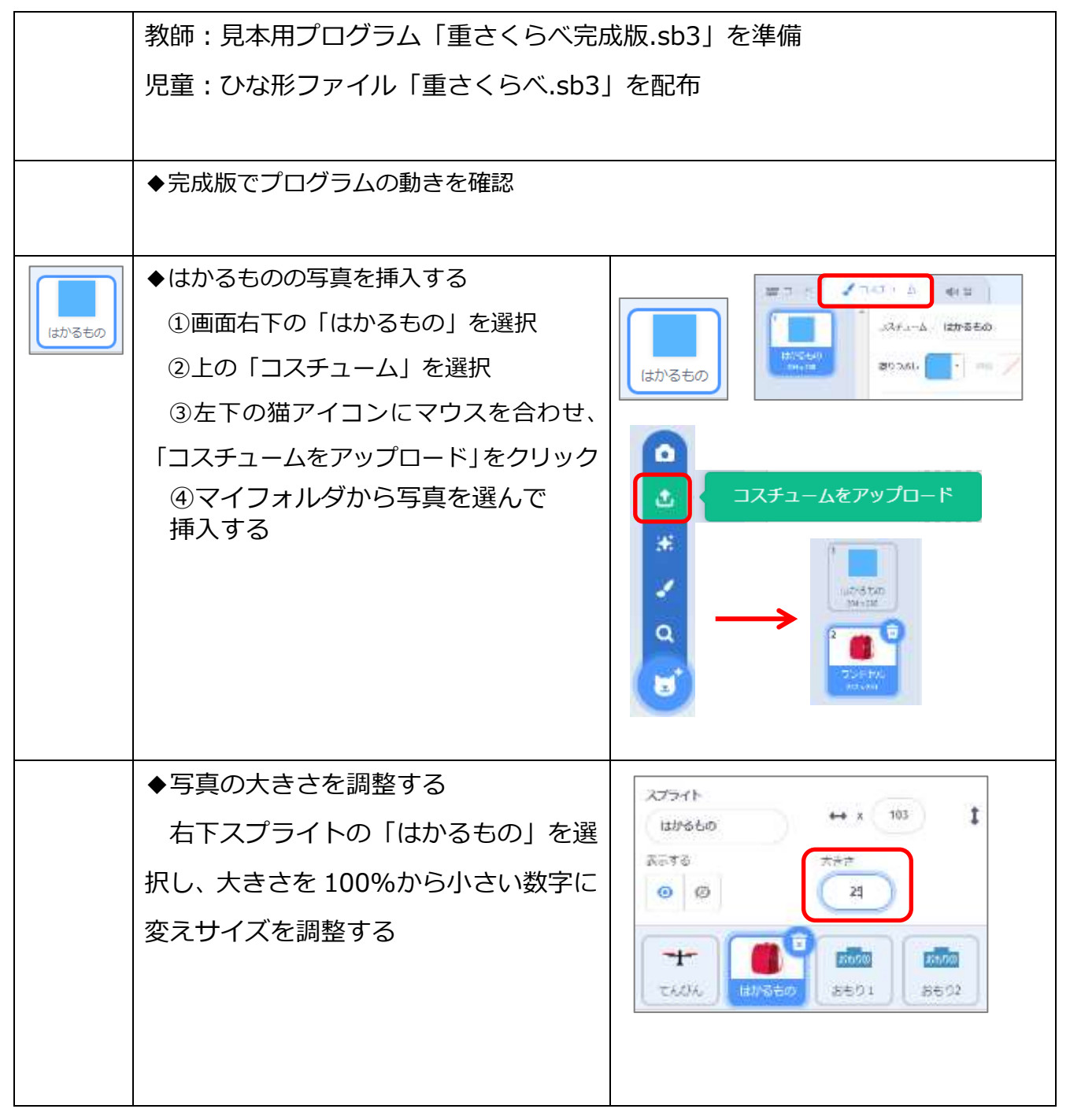

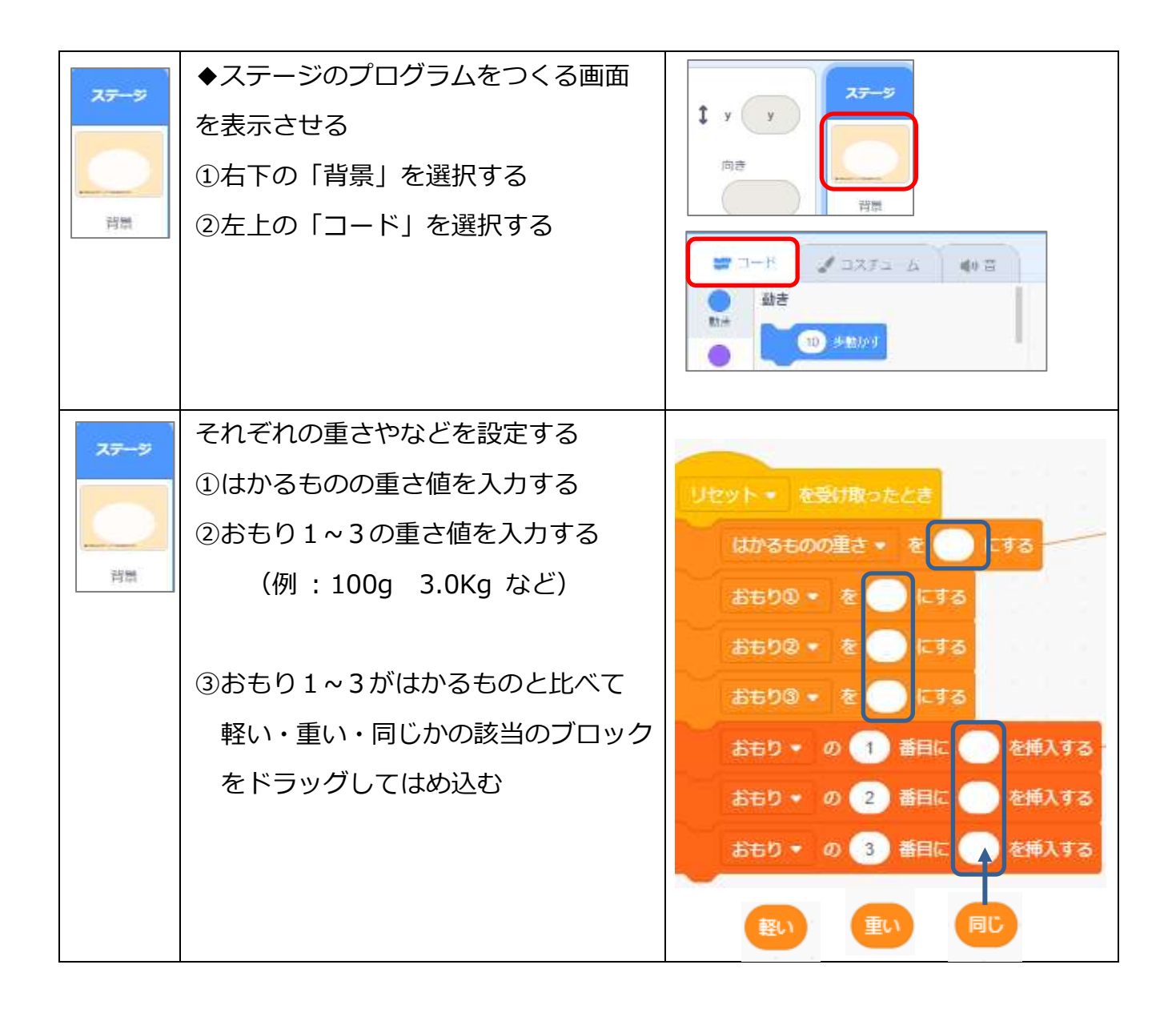

## **【 プログラム実行編 】**

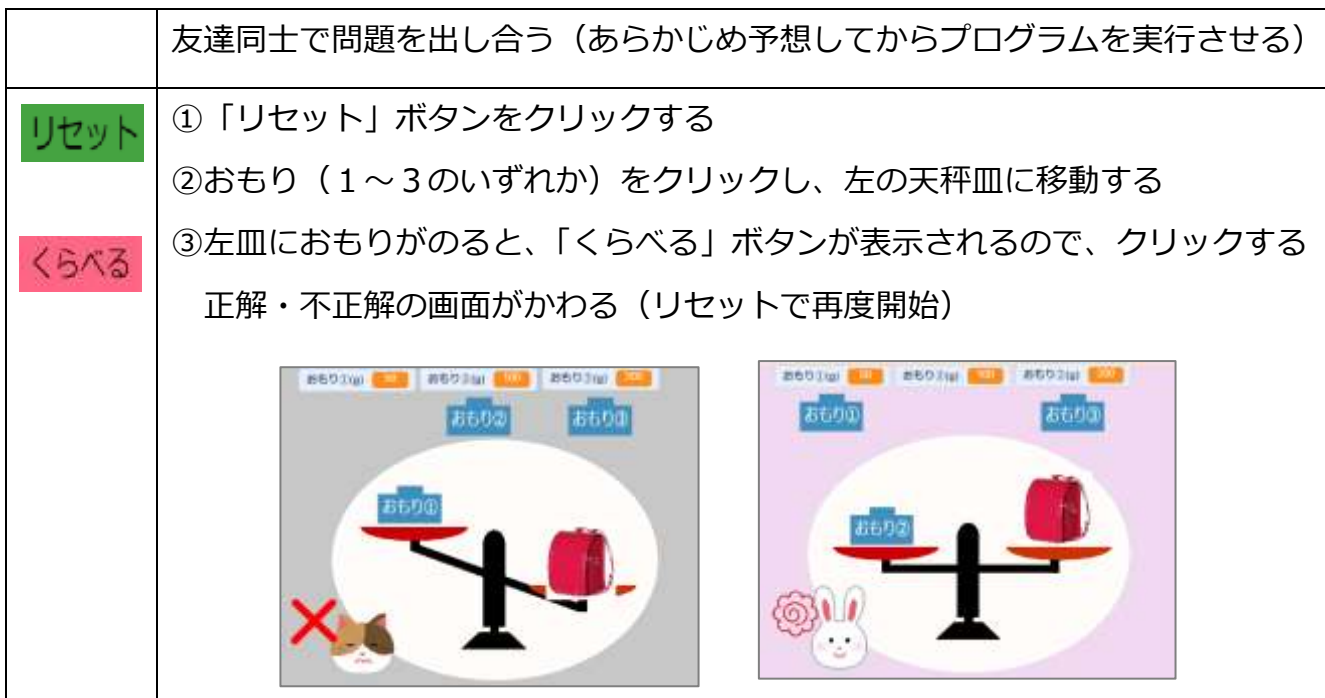